## Package 'saeBest'

December 7, 2021

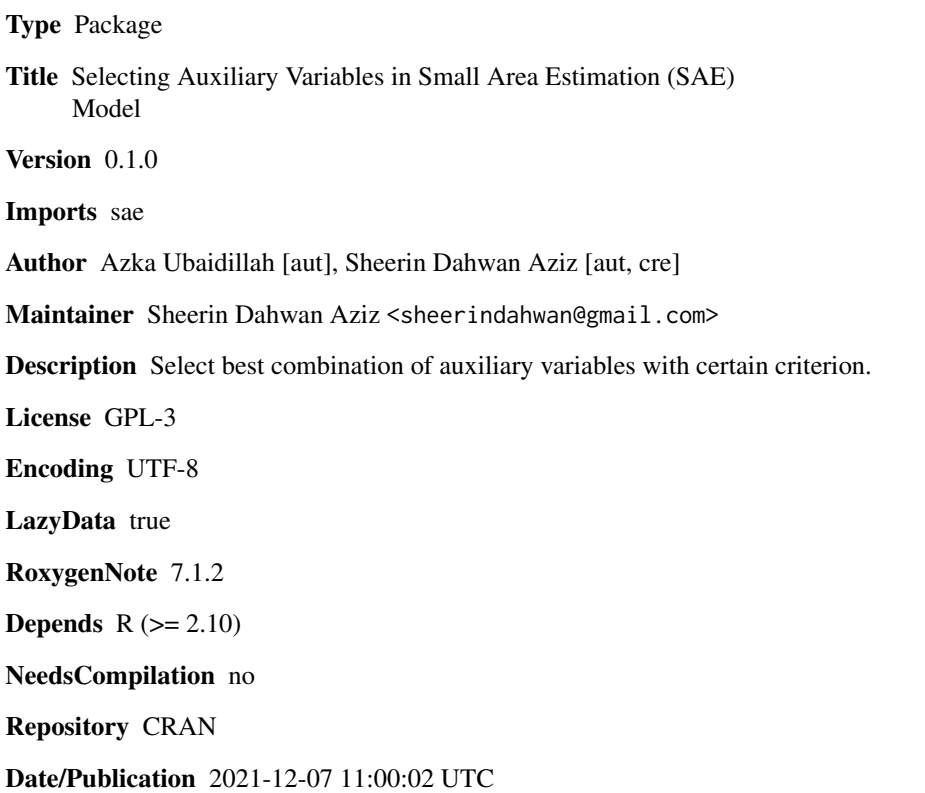

### R topics documented:

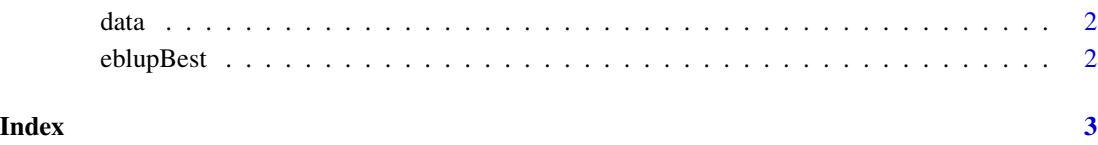

<span id="page-1-0"></span>data *Dataset*

#### Description

Dataset

#### Usage

data(data)

#### Format

An object of class

eblupBest *Selecting Auxiliary Variables in Small Area Estimation (SAE) Model*

#### Description

Select best combination of auxiliary variables with certain criterion

#### Usage

eblupBest(y, x, vardir, criterion = "AIC", data)

#### Arguments

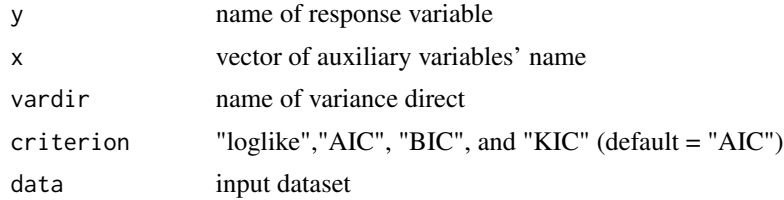

#### Value

an EBLUP-FH model with best auxiliary variables and the dataset

#### Examples

```
library(saeBest)
example = eblupBest(y = "y", x = c("x1","x2","x3"), vardir = "var", data = data)
```
# <span id="page-2-0"></span>Index

∗ datasets data, [2](#page-1-0)

data, [2](#page-1-0)

eblupBest, [2](#page-1-0)